## Table of Contents

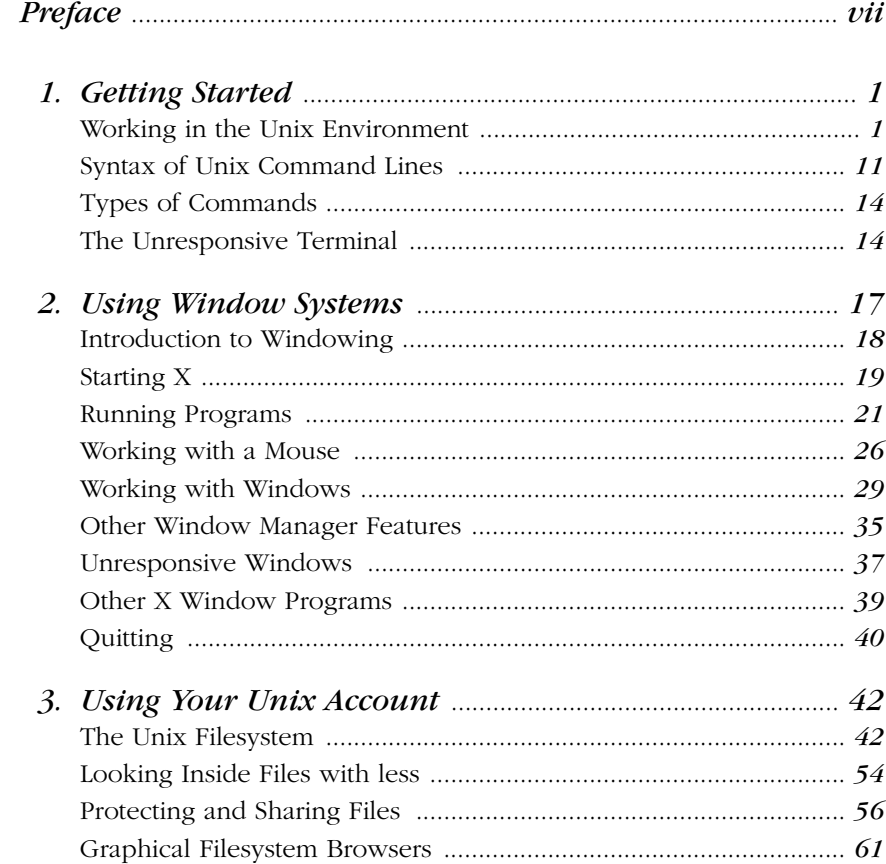

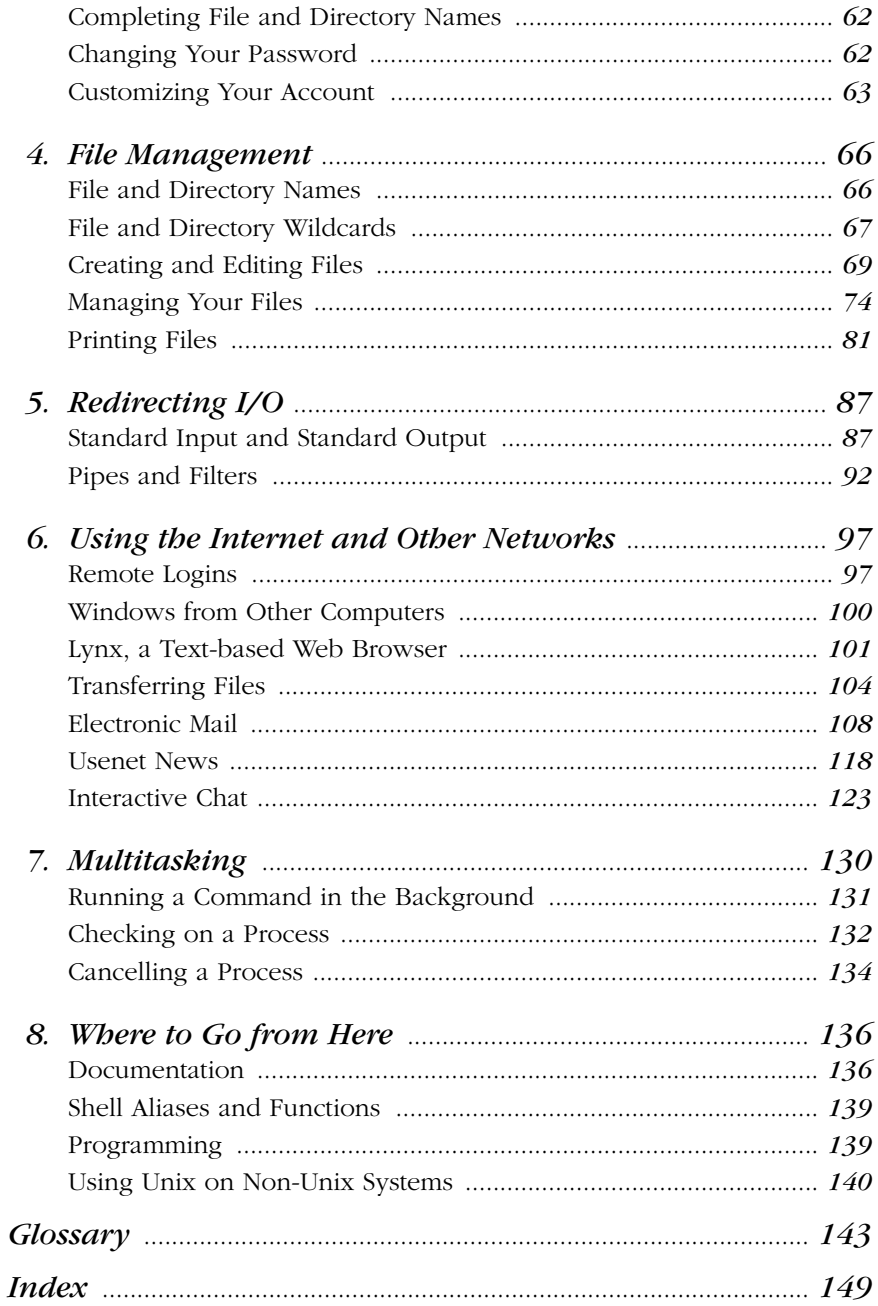

 $\frac{vi}{i}$